#### EDAF50 – C++ Programming

9. More about resource management and the standard library.

## Sven Gestegård Robertz Computer Science, LTH

2022

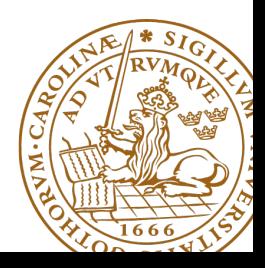

# **Outline**

- 1 [Classes, copy and move](#page-2-0) • [copy and swap](#page-2-0)
- 2 [The standard library](#page-11-0)
	- [Sequences](#page-12-0)
	- **•** [Insertion](#page-20-0)
	- **[Container adapters](#page-23-0)**

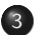

## 3 [std::tie](#page-32-0)

● [tuples and std::tie\(\)](#page-33-0)

<span id="page-2-0"></span>Resource management copy assignment: **operator**=

## Declaration (in the class definition of Vector)

```
const Vector & operator =( const Vector & v );
```
#### Definition (outside the class definition)

```
Vector & Vector :: operator =( const Vector & v )
{
  if ( this != & v ) {
       \text{auto } \text{tmp} = \text{new } \text{int}[sz];for (int i=0; i < sz; i++)tmp[i] = v.length[i];sz = v. sz;
       delete [] elem ;
       elem = tmp ;
  }
  return * this ;
}
                                      Q check "self
                                          assignment"
                                      2 Allocate new
                                          resources
                                      3 Copy values
                                      4 Free old resources
```
For error handling, better to allocate and copy first and only **delete** if copying

succeded.

## $\overline{Copy}$  control: (Move semantics  $\overline{-C++11}$ ) Example: Vector

#### Move assignment

```
Vector & Vector :: operator =( Vector && v ) {
    if( this != & v ) {
        delete<sup>[]</sup> elem; // delete current array
         elem = v.elem; // "move" the array from vv. elem = nullptr; // mark v as an "empty hulk"
        sz = v. sz;
        v. sz = \theta:
    }
    return * this ;
}
```
# Copy/move assignment We can (often) do better

## $\triangleright$  Code complexity

- $\triangleright$  Both copy and move assignment operators
- $\blacktriangleright$  Code duplication
- $\blacktriangleright$  Brittle, manual code
	- $\blacktriangleright$  self-assignment check
	- $\blacktriangleright$  copying
	- $\blacktriangleright$  memory management

## alternative: The copy-and-swap idiom.

# Copy assignment The copy and swap idiom

#### Copy and move assignment

```
Vector & Vector :: operator =( Vector v ) {
   swap (* this , v );
   return * this ;
}
```
### $\triangleright$  Call by value

- $\blacktriangleright$  let the compiler do the copy
- $\triangleright$  works for both copy assign and move assign
	- $\triangleright$  called with *lvalue*  $\Rightarrow$  copy construction
	- $\triangleright$  called with *rvalue*  $\Rightarrow$  move construction
- $\blacktriangleright$  No code duplication
- $\blacktriangleright$  Less error-prone
- $\blacktriangleright$  May need an overloaded swap()
- $\triangleright$  Slightly less efficient (one additional assignment)

The standard library defines a function (template) for swapping the values of two variables:

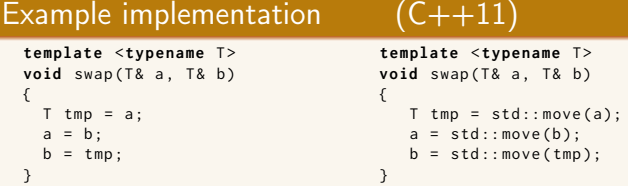

The generic version may do unnecessary copying (especially pre move semantics, or if members cannot be moved), for Vector we can simply swap the members.

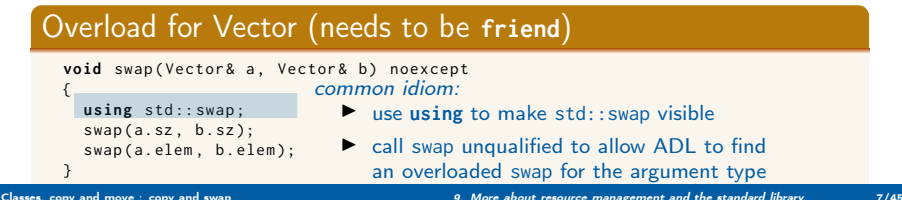

# Swapping – std::swap

 $\blacktriangleright$  The swap function can be both declared as a friend and defined inside the class definition.

 $\blacktriangleright$  Still a free function

 $\blacktriangleright$  In the same namespace as the class

 $\triangleright$  Good for ADL

### Overload for Vector ("inline" **friend**)

```
class Vector {
  // declarations of members ...
  friend void swap (Vector& a, Vector& b) noexcept
  {
    using std :: swap ;
    swan(a, sz, b, sz):
    swap(a.elem. b.elem):
  }
};
```
# **Standard container iterators and swap**

#### 23.2.1 General container requirements includes

The expression a.swap(b), for containers a and b of a standard container type other than array, shall exchange the values of a and b without invoking any move, copy, or swap operations on the individual container elements.

and

no swap() function invalidates any references, pointers, or iterators referring to the elements of the containers being swapped. [ Note: The end() iterator does not refer to any element, so it may be invalidated.  $-$  end note ]

 $C++-14$  clarifies:

Every iterator referring to an element in one container before the swap shall refer to the same element in the other container after the swap.

## Swapping vectors vs. swapping elements std::swap swaps the pointers

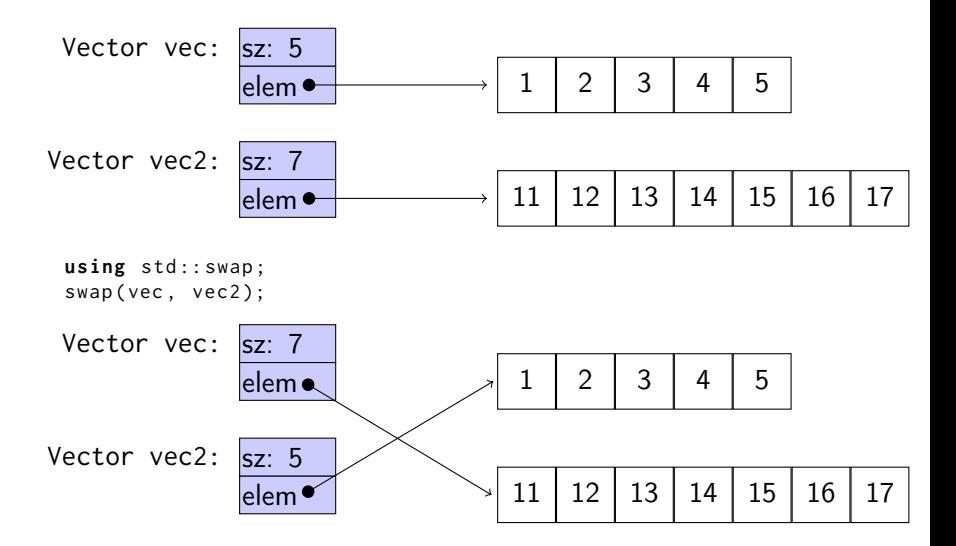

## Swapping vectors vs. swapping elements std::swap\_ranges swaps elements

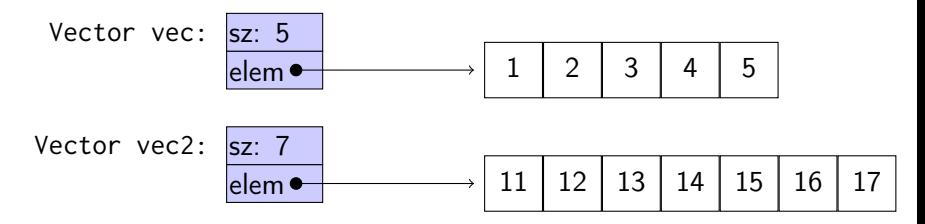

 $std::swap$  ranges ( vec. begin (), vec. end (), vec2. begin ());

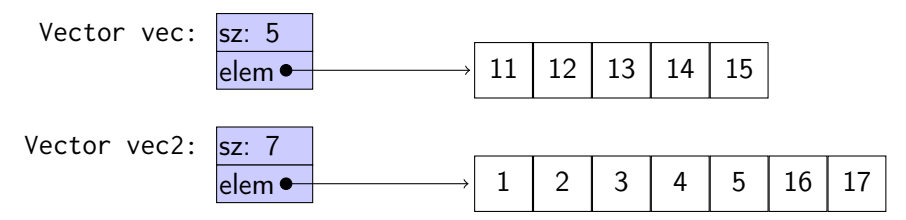

# <span id="page-11-0"></span>Standard containers

### Sequences (homogeneous)

- $\blacktriangleright$  vector<T>
- $\blacktriangleright$  deque<T>
- $\blacktriangleright$  list<T>

## Associative containers (also unordered)

- $\blacktriangleright$  map<K, V>, multimap<K, V>
- ▶ set<T>, multiset<T>

#### Heterogeneous sequences (not "containers")

- $\blacktriangleright$  tuple<T1, T2,  $\ldots$ >
- $\blacktriangleright$  pair<T1,T2>

<span id="page-12-0"></span>The standard library has two main sequence data types std::vector your default sequence type

- $\triangleright$  Contigous in memory
- $\blacktriangleright$  Grows at the back

std::deque Double ended queue

- $\blacktriangleright$  Piecewise contigous in memory
- $\blacktriangleright$  Grows at front and back

# The classes vector and deque

#### Operations in the class vector

```
v.clear(), v.size(), v.empty()
v . push_back () , v . pop_back () , v . emplace_back ()
v. front(), v. back(), v. at(i), v[i]v.assign(), v.insert(), v.emplace()
v . resize () , v . reserve ()
```
#### Additional operations in deque

d . push\_front () , d . pop\_front () , d . emplace\_front ()

Constructors and assign have three overloads:

 $\triangleright$  fill: n elements with the same value

**void** assign (size\_type n, const value\_type& val);

 $\blacktriangleright$  initializer list

void assign (initializer\_list<value\_type> il);

**P** range: copies the elements in the interval  $[first, last)$  (i.e., from first to last, excl. last )

> **template** <**class** InputIterator > void assign (InputIterator first, InputIterator last);

Use () for ctor arguments (e.g., sizes), and  $\{\}$  for list of elements.

```
vectors <math>\{v\}, v\ 3, 4 };
print_seq ( v );
length = 2: [3][4]
v. <math>assign(3, 4)</math>;print_seq ( v );
length = 3: [4][4][4]
int a []{0 ,1 ,2 ,3 ,4 ,5 ,6 ,7 ,8 ,9};
v \cdot \text{assign}(a, a+5);print_seq ( v );
length = 5: [0][1][2][3][4]
std:: deque<int> d:
d. assign(v. begin(), v. end());print_seq(d);       length = 5: [0][1][2][3][4]
```
#### Examples of iterators

The classes vector and deque Member functions push and pop

push adds an element, increasing size pop removes an element, decreasing size front, back get a reference to the first (last) element

#### \*\_back operates at the end, available in both

```
void push back ( const value type & val ); // copy
void pop_back ();
reference front ();
reference back ();
```
#### only in deque: \*\_front

```
void push_front ( const value_type & val ); // copy
void pop_front ();
```
NB! The return type of pop\_back() is **void**.

```
auto val = v.back():
v. pop_back():
```
Why separate functions?

- $\triangleright$  Don't pay for what you don't need.
	- $\triangleright$  A non-void pop() has to return by value (copy).
	- $\blacktriangleright$  front()/back() can return a reference.
	- $\blacktriangleright$  Let the caller decide if it wants a copy.

A container has a size and a capacity.

On a push\_back, if size  $==$  capacity the vector grows

- $\blacktriangleright$  New storage is allocated
- $\blacktriangleright$  The elements are copied

If you know how many push\_back calls you will make,

- $\blacktriangleright$  first use reserve() to (at least) the expected final size.
- $\blacktriangleright$  then do a series of push back

# Container and resource management

- $\blacktriangleright$  Containers have value semantics
- $\blacktriangleright$  Elements are copied into the container

# <span id="page-20-0"></span>The classes vector and deque Insertion with insert/push\_back and emplace(back)

#### insert: copying (or moving)

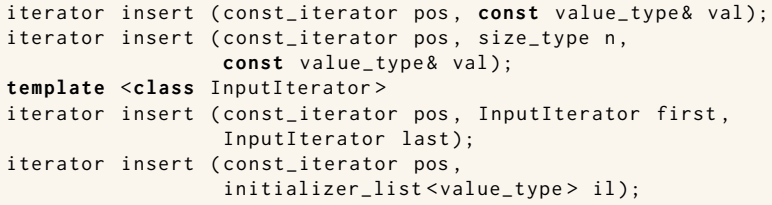

and push\_back.

#### emplace: construction "in-place"

```
template <class ... Args >
iterator emplace (const_iterator position, Args&&... args);
```

```
template <class ... Args >
void emplace_back ( Args &&... args );
```
## The classes vector and deque Example with insert and emplace

```
struct Foo {
  int x ;
  int y ;
  \text{Foo(int a=0, int b=0)} : x\{a\}, y\{b\} \text{ {cout}<<*this &lt;&lt;"\n\n', }Foo (const Foo \& f) : x \{f.x\}, y \{f.y\} \{ count \& x \& Copying Foo \\\'':\}};
std:: ostream& operator << (std:: ostream& os, const Foo& f)
{
  return os << "Foo("<< f.x << ","<<f.y<<")";
}
vector <Foo> v:
v . reserve (4);
v . insert ( v . begin () , Foo (17 ,42));
Foo (17 ,42)
print_seq ( v );
length = 1: [ Foo (17 ,42)]
v . insert ( v . end () , Foo (7 ,2));
Foo (7 ,2)
print_seq ( v );
length = 2: [ Foo (17 ,42)][ Foo (7 ,2)]
v.emplace back():
print_seq ( v );
length = 3: [ Foo (17 ,42)][ Foo (7 ,2)][ Foo (0 ,0)]
v . emplace_back (10);
print_seq ( v );
length = 4: [ Foo (17 ,42)][ Foo (7 ,2)][ Foo (0 ,0)][ Foo (10 ,0)]
                                        ** Copying Foo
                                        ** Copying Foo
                                       Foo(0, 0)Foo (10 ,0)
```
# Container and resource management

- $\triangleright$  Containers have value semantics
- $\blacktriangleright$  Elements are copied into the container
- $\triangleright$  When an element is removed, it is destroyed
- $\blacktriangleright$  The destructor of a container destroys all elements
- $\triangleright$  Usually a bad idea to store owning raw pointers in a container
	- $\blacktriangleright$  Requires explicit destruction of the elements
	- $\blacktriangleright$  Prefer smart pointers

<span id="page-23-0"></span> $\triangleright$  adapter classes, providing a limited interface to one of the standard containers: stack, queue, priority\_queue

- $\blacktriangleright$  fewer operations
- $\blacktriangleright$  do not have iterators

Has a default underlying container. E.g., for stack:

```
template <
    class T ,
    class Container = std:: deque<T>
> class stack ;
```
but stack can be instantiated with any class that has push\_back(), pop\_back() and back().

- ▶ Stack: LIFO queue (Last In First Out)
- ▶ Operations: push, pop, top, size and empty

![](_page_24_Figure_3.jpeg)

- ▶ Queue: FIFO-queue (First In First Out)
- ▶ Operations: push, pop, front, back, size and empty

![](_page_25_Figure_3.jpeg)

- $\triangleright$  Priority queue: sorted queue. The element highest priority is first in the queue.
- $\triangleright$  Operations: push, pop, top, size and empty

![](_page_26_Figure_3.jpeg)

Compares elements with std::less<T> by default. A custom comparator can be used. E.g., using std::greater $\langle T \rangle$ would cause the smallest element to be first.

# Sets and maps

#### Associative containers

map<Key,Value> Unique keys set<Key> Unique keys

multimap<Key,Value> Can contain duplicate keys multiset<Key> Can contain duplicate keys

set *is in principle a* map without values.

```
▶ By default orders elements with operator<
   template < class Key , class Compare = std :: less < Key > >
   class set {
       explicit set ( const Compare & comp = Compare ());
        ...
    };
```
#### $\blacktriangleright$  A custom comparator can be provided

## Sets and maps <set>: std::set

```
void test_set ()
{
    std :: set <int > ints {1 ,3 ,7};
    ints . insert (5);
    for ( auto x : ints ) {
          cout << x << " ":
    }
    cout << endl ;
    auto has_one = ints . find (1);
    if(has\_one := ints.end())cout \lt\lt " one is in the set \n";
    } else {
         cout \lt\lt "one is not in the set \n":
    }
}
    1 3 5 7
    one is in the set
                              Or
                                   if( ints . count (1))
```
## Sets and maps

<map>: std::map

```
map < string , int > msi ;
msi.insert(make_pair("Kalle", 1));
msi.emplace ("Lisa", 2);
msi [' Kim" ]= 5:
for (const auto & a: msi) {
    cout \lt a. first \lt " \lt " \lt a. second \lt endl;
}
cout \lt\lt "Lisa --> " \lt\lt msi.at ("Lisa") \lt\lt endl:
cout << "Hasse --> " << msi["Hasse"] << endl;
auto nisse = msi . find ( " Nisse " );
if(nisse != msi.end()) { }cout << " Nisse : " << nisse - > second << endl ;
} else {
    cout << "Nisse not found\n":
}
Kalle : 1
Kim : 5Lisa : 2
Lisa \rightarrow 2
Hasse --> 0 NB! operator[] default constructs values for new keys
Nisse not found
```
# Sets and maps

#### A std::set is in principle a std::map without values

#### Operations on std::map

insert, emplace, [], at, find, count, erase , clear , size , empty , lower\_bound, upper\_bound, equal\_range

#### Operations on std::set

insert, emplace, find, count, erase , clear , size , empty , lower\_bound, upper\_bound, equal\_range

Use the member functions, not algorithms like std::find() (It works, but is less efficient – linear time complexity instead of logarithmic.)

## Sets and maps The return value of insert

#### insert() returns a pair

std::pair<iterator, bool> insert( const value\_type& value );

The insert member function returns two things:

 $\blacktriangleright$  An iterator to the inserted value

 $\triangleright$  or to the element that prevented insertion

▶ A **bool**: **true** if the element was inserted

insert() in multiset and multimap just returns an iterator.

#### Getting the result of an insert

```
auto result = set . insert ( value );
bool inserted = result . second ;
```
#### <span id="page-32-0"></span>insert() returns a pair

```
std::pair<iterator, bool> insert( const value_type& value );
```
The insert member function returns two things:

- $\blacktriangleright$  An iterator to the inserted value
	- $\triangleright$  or to the element that prevented insertion
- ▶ A **bool: true** if the element was inserted

#### Using std::tie to unpack a pair (or tuple)

```
bool inserted ;
std::tie(std::ignore, inserted) = set.insort(value);
```
## <span id="page-33-0"></span>pairs and std::tie Example: explicit element access

### Getting the elements of a pair

```
void example1 ()
{
    auto t = std::make_pair(10, "Hello");
    int i = t. first;
    string s = t. second;
    cout \lt\lt "i: " \lt\lt i \lt\lt ", s: " \lt\lt s \lt\lt endl;
}
```
## pairs and std::tie Example: using std::tie

#### Getting the elements of a pair

```
void example1b ()
{
    auto t = std::make_pair(10, "Hello");
    int i ;
    string s;
    std::tie(i, s) = t;cout \lt\lt "i: " \lt\lt i \lt\lt ", s: " \lt\lt s \lt\lt endl:
}
```
# tuples and std::tie Example: using std::get(std::tuple)

#### Getting the elements of a tuple

```
void example2 ()
{
     auto t = std :: make_tuple (10 , " Hello " ,4.2);
     int i ;
     string s;
     double d;
     i = std::get <0>();
     s = std::get <1>{}(t);
     d = std::get <2>(t);cout \langle \langle "i: " \langle \langle i \rangle \langle i \langle i \rangle . s: " \langle < s \langle < ", d: " \langle < d \langle endl;
}
NB! std:: get(std: tuple) takes the index as a template parameter.
```
## tuples and std::tie Example: using std::tie

### Getting the elements of a tuple

```
void example2b ()
{
          auto t = std :: make_tuple (10 , " Hello " ,4.2);
          int i ;
          string s;
          double d ;
          std::tie(i, s, d) = t;cout \langle \langle "i: " \langle \langle i \rangle \langle i \langle i \rangle . " \langle i \langle s \rangle . " \langle i \rangle i \langle i \rangle i \langle i \rangle i \langle i \rangle i \langle i \rangle i \langle i \rangle i \langle i \rangle i \langle i \rangle i \langle i \rangle i \langle i \rangle i 
}
```
## std::tie Example: ignoring values with std:: ignore

### Getting the elements of a tuple

```
void example2c ()
{
    auto t = std :: make_tuple (10 , " Hello " ,4.2);
    int i ;
    double d ;
    std::tie(i, std::ignore, d) = t;cout \lt\lt "i: " \lt\lt i \lt\lt ", d: " \lt\lt d \lt\lt endl;
}
 std::ignore is an object of unspecified type such that assigning
                     any value to it has no effect.
```
# $\overline{\mathsf{std}^{\dots}}$ tie Example: implementation sketch

#### tie for a pair<**int**, string>

```
std:: pair<int&, string&> mytie(int& x, string& y)
{
    return std:: pair<int&, string&>(x,y);
}
```
- $\blacktriangleright$  returns a temporary pair of *lvalue references*
- $\blacktriangleright$  the assignment operator of pair assigns each member
- $\blacktriangleright$  the references are *aliases for the variables* passed as arguments
- $\blacktriangleright$  assigning to the references is the same as assigning to the variables

```
int i;
string s;
mytie(i, s) = t;
```
## std::tie **Comments**

### possible implementation

```
template <typename ... Args >
std :: tuple < Args &... > tie ( Args &... args )
{
    return std::tuple<Args&...>(args...);
}
```
- If std::tie can be used on both std::pair and std::tuple, as a tuple has an implicit conversion from pair.
- $\blacktriangleright$  The variables used with std: tie must have been declared.
- $\blacktriangleright$  C++17 introduces structured bindings that lets you write code like **const auto**& [i,s,d] = some\_tuple;
	- $\blacktriangleright$  No need to declare variables before
	- $\triangleright$  Cannot use std:: ignore: compiler warning if you don't use all variables.

```
template <class InIt, class T>
InIt find (InIt first, InIt last, const T& val):
```
Alternative: the compiler knows the actual value type.

#### With std::iterator\_traits from <Iterator>

```
template <class InIt >
InIt find (InIt first, InIt last,
           const typename iterator_traits < InIt >:: value_type & val );
```
#### NB! This is more restrictive on the value type

![](_page_41_Picture_0.jpeg)

#### <type\_traits> contains metafunctions for working with types. E.g.:

![](_page_41_Figure_2.jpeg)

References to sections in Lippman Sequential containers 9.1 – 9.3 Container Adapters 9.6 Associative containers chapter 11 Tuples 17.1 Swap 13.3 Moving objects 13.6